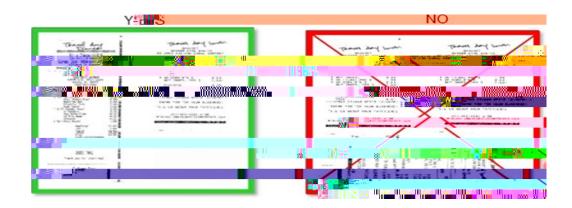

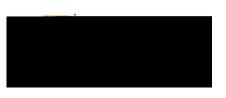

## Troubleshooting

<u>Submission Fail</u> axed and emailed receipts trigger a confirmation email that reports the success or failure of the submission. If the submission fails, the email will list the reatornexample, no cover